# Module 8: Search and Indexing

# Overview

### Search Architecture

- Configuring Crawl Processes
- Advanced Crawl Administration
- Configuring Query Processes
- Implementing People Search
- Administering Farm-Level Settings

# Lesson 1: Search Architecture

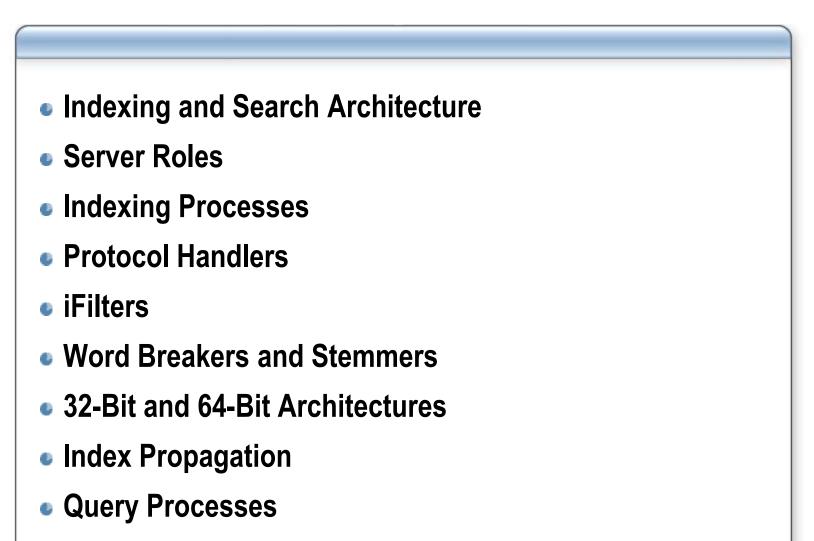

# **Indexing and Search Architecture**

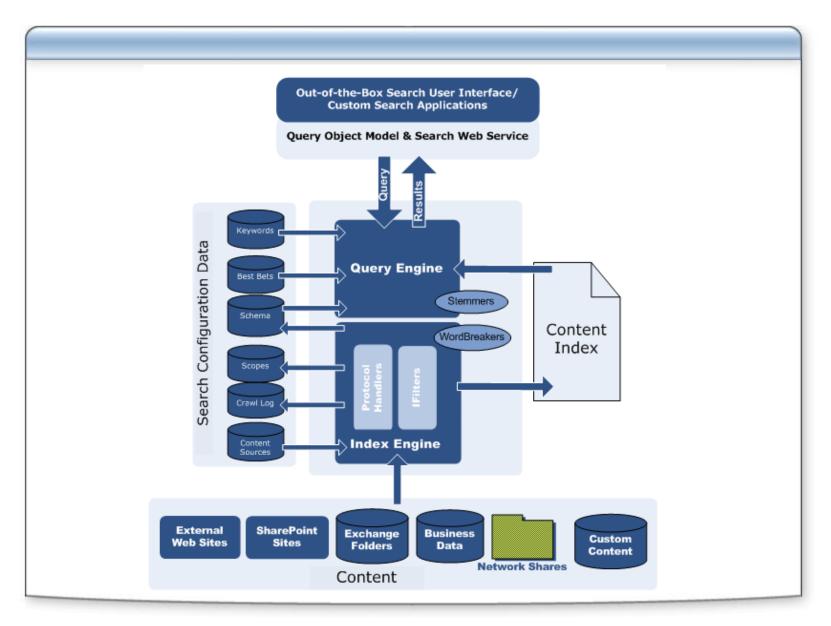

### **Server Roles**

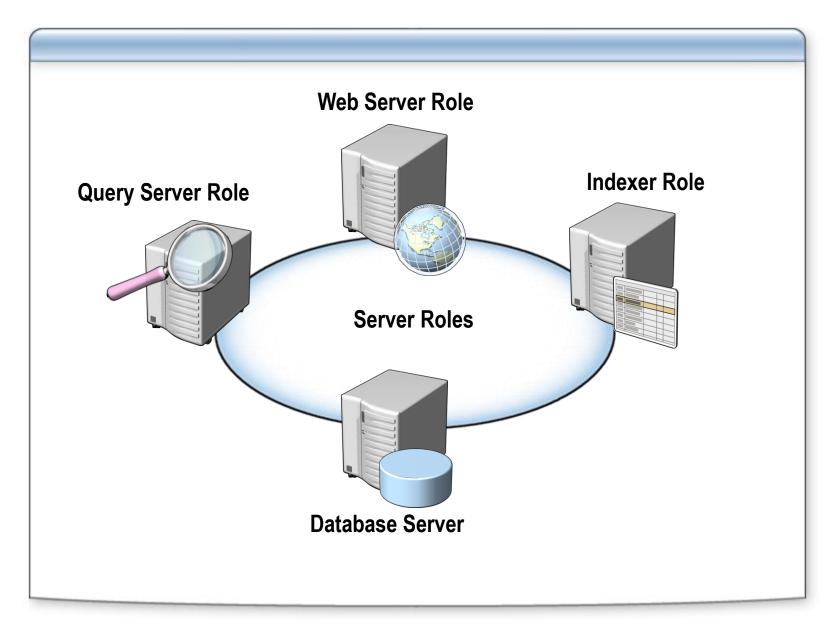

# **Indexing Processes**

- 1. The indexer retrieves the start addresses of content sources
- 2. The indexer invokes a protocol handler to connect to and traverse the content source
- 3. The protocol handler identifies content nodes, such as files and Web pages
- 4. The protocol handler retrieves system-level metadata and access control lists
- 5. The protocol handler invokes the iFilter associated with the content node type
- 6. The iFilter retrieves content and metadata from the content node
- 7. Content and metadata are parsed by the word breaker and are added to the full-text index
- 8. Metadata and access control lists are added to the search database

# **Protocol Handlers**

Protocol

Handlers

Connect to and traverse content sources over a given protocol. Identify content, invoke iFilters, retrieve system-level metadata, and return content and metadata streams to the index engine.

#### Protocol Handler Characteristics

Web Protocol Handler

SharePoint Protocol Handler

File Protocol Handler

Exchange Public Folder Protocol Handler

Business Data Catalog Protocol Handler

Lotus Notes Protocol Handler

# iFilters

**iFilters** Open content nodes in their native format. Filter out embedded formatting and retrieves content and properties.

- iFilters included in Microsoft Office SharePoint Server 2007
- Additional iFilters

# **Word Breakers and Stemmers**

#### Word Breakers in the Indexing Process

Identify breaking characters, such as white spaces and punctuation and then identify words to be indexed

Language-specific word breakers and compound words

#### Word Breakers at Query Time

#### Stemmers

Inflectional forms: Nouns and Verbs

#### Stemmers in the Indexing Process

Morphological Analysis

#### Stemmers at Query Time

Morphological Generation

Enabling Language-Specific Stemmers

# **32-Bit and 64-Bit Architectures**

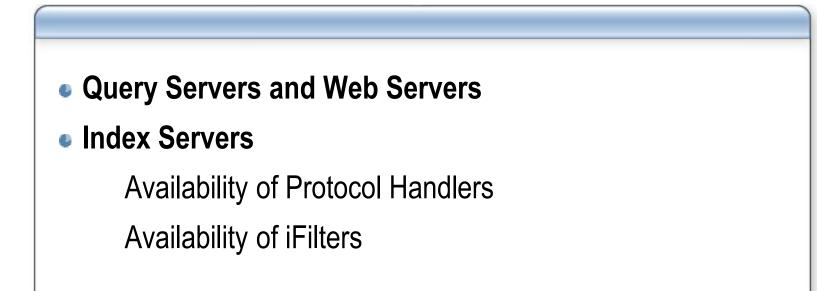

# **Index Management and Propagation**

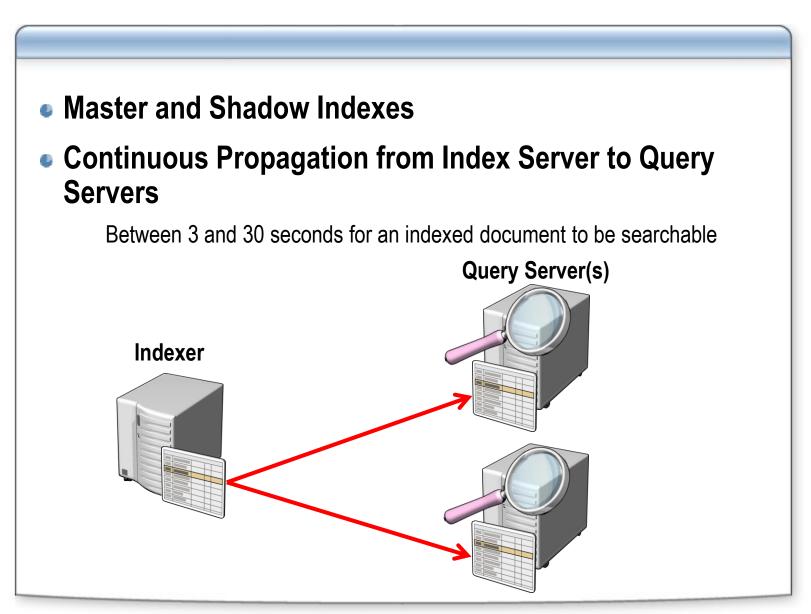

# **Query Processes**

- 1. Query terms are collected by a Web server
- 2. Query terms are supplemented with contextual information

Who is the user?

Where is the user?

#### 3. The Web server initiates the query by:

Contacting a query server to run the query on the full-text index

•Stemmers and thesaurus expansion are used (if activated)

Contacting the search database for managed properties and access control lists

4. The Web server security-trims the results and returns them to the caller

# **Lesson 2: Configuring Crawl Processes**

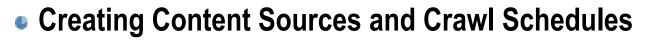

- Creating Crawl Rules
- Full and Incremental Crawls
- Optimizing Crawl Schedules

# **Creating Content Sources and Crawl Schedules**

### Content Source:

A specification of a protocol handler with at least one start address

Example: Web Content Source with a start address of http://moss.litwareinc.com

### • Office SharePoint Server 2007 Capabilities:

Up to 500 content sources per Shared Service Provider

Up to 500 start addresses per content source

### Crawl Schedules Associated with Content Sources

Allows for segmentation of the corpus into manageable sections

# **Creating Crawl Rules**

### Adapt the Behavior of the Typical Crawl Process

Addresses can be pattern matched for special treatment
Supports exclusion rules and inclusion rules
Supports altering the authentication mechanism
Supports crawling SharePoint sites as HTTP pages

### Multiple Rule Order of Precedence

Rules applied in a configurable order

# **Full and Incremental Crawls**

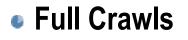

Re-crawl existing indexed documents and new documents

Update crawl behaviors based on configuration changes in Office SharePoint Server 2007

#### Incremental Crawls

Only crawl new or modified content

Dependence on Protocol Handler Characteristics

WSS 2.0

WSS 3.0

When Are Full Crawls Required?

WSS 3.0 Change Log Management and Crawls

# **Optimizing Crawl Schedules**

### Full Crawls vs. Incremental Crawls

Full crawls will be required periodically

- Corpus Size
- Content Volatility
- Document Formats and Locations
- Index Freshness
- Segmenting Corpus for Crawl Optimization

# **Lesson 3: Advanced Crawl Administration**

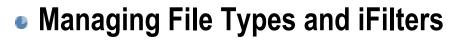

- Implementing Managed Properties
- Implementing Server Name Mappings
- Configuring Content Access Accounts

# **Managing File Types and iFilters**

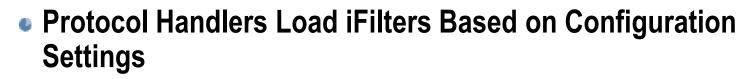

- File Types and iFilter Mappings Managed at the Shared Service Provider Level
- Best Practice Is to Also Modify the DOCICON.XML file to Display Appropriate Icons in Search Results

C:\Program Files\Common Files\Microsoft Shared\Web Server Extensions\12\TEMPLATE\XML\

# **Implementing Managed Properties**

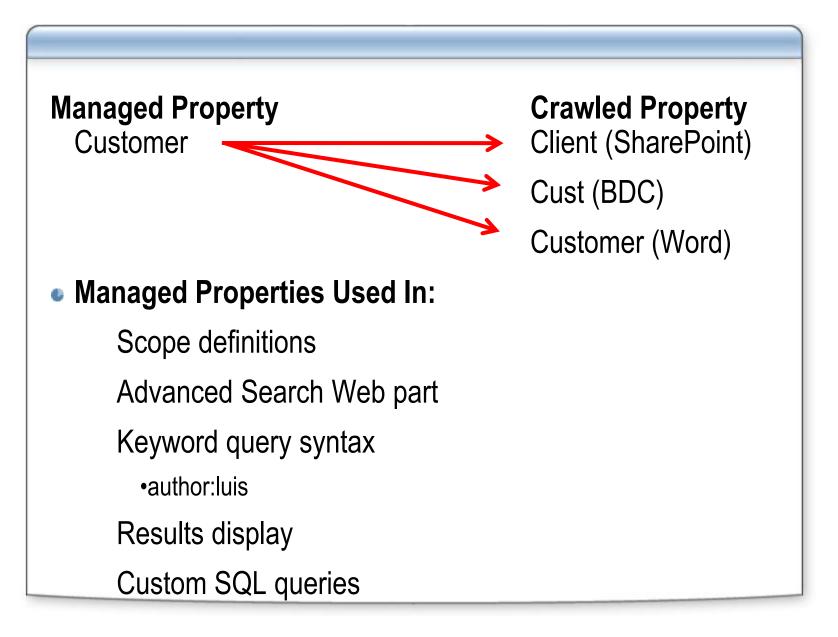

# **Implementing Server Name Mappings**

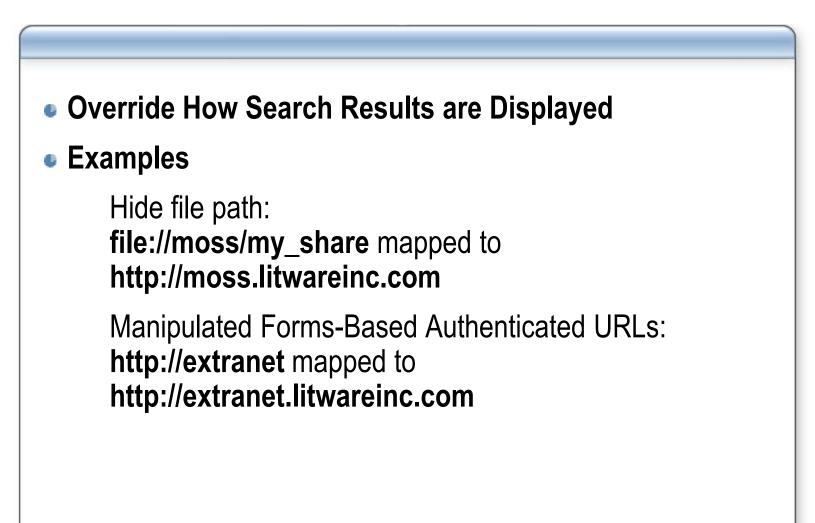

# **Configuring Content Access Accounts**

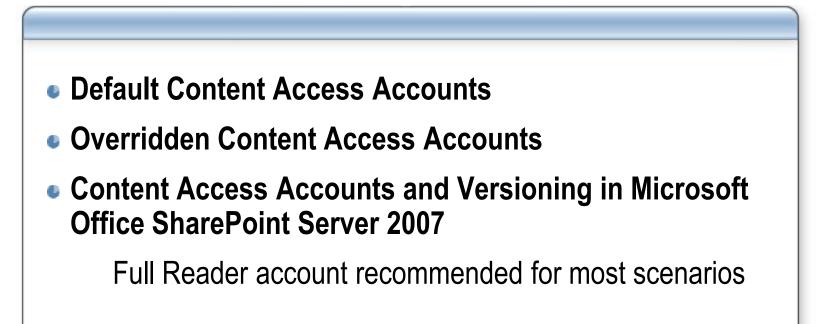

# Lesson 4: Configuring Query Processes

#### Implementing Scopes

Configuring Advanced Search Properties

# **Implementing Scopes**

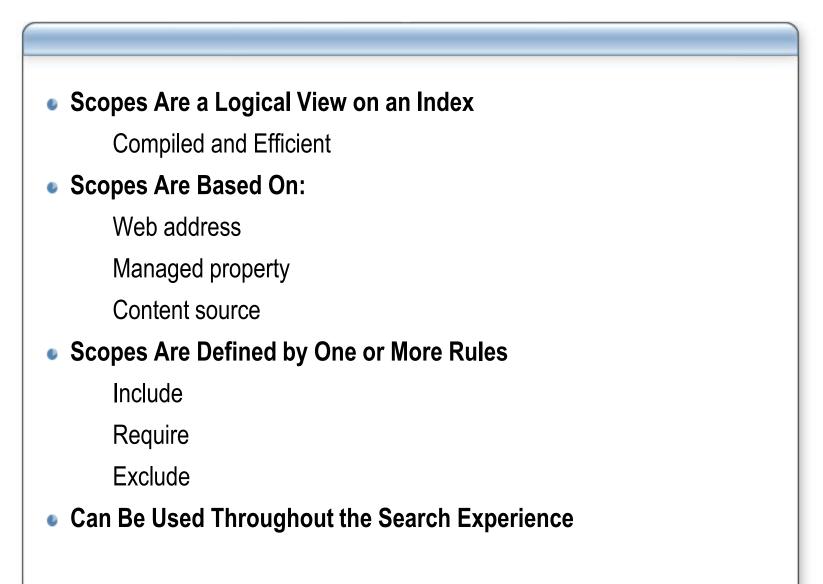

# **Configuring Search Web Parts**

### Advanced Search Web Part

Search Term Options

Managed Property Options

•Language filters

•Result types

•Property pickers

#### Result Web Parts

Many properties, including stemming, views, duplicate collapsing

# **Lesson 5: Implementing People Search**

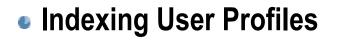

- Indexing Social Networks
- People Scope

# **Indexing User Profiles**

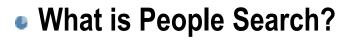

- People Search Based on Indexing User Profile Properties
- User Profiles can be Imported

From Active Directory

From LDAP Directories

From Business Data Catalog Applications

# **Indexing Social Networks**

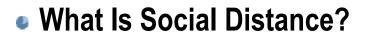

- Why Is it a Useful Concept?
- How Is it Implemented?

My Site Colleague Tracker

Outlook add-in for suggested colleagues

# **People Scopes and Results**

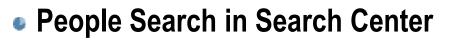

Dedicated tab

**Dedicated Web Parts** 

People Scope

Based on a Managed Property Query contentclass=SPSPeople

# **Lesson 6: Administering Farm-Level Settings**

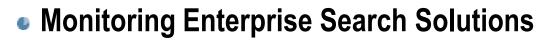

- Single Server Deployments
- Scaled-Out Database Server Deployments
- Scaled-Out Web Server Deployments
- Scaled-Out Query Server Deployments
- Consolidated Web and Query Servers
- Enterprise Search Indexing Performance
- Demonstration: Administering Farm-Level Settings

# **Monitoring Enterprise Search Solutions**

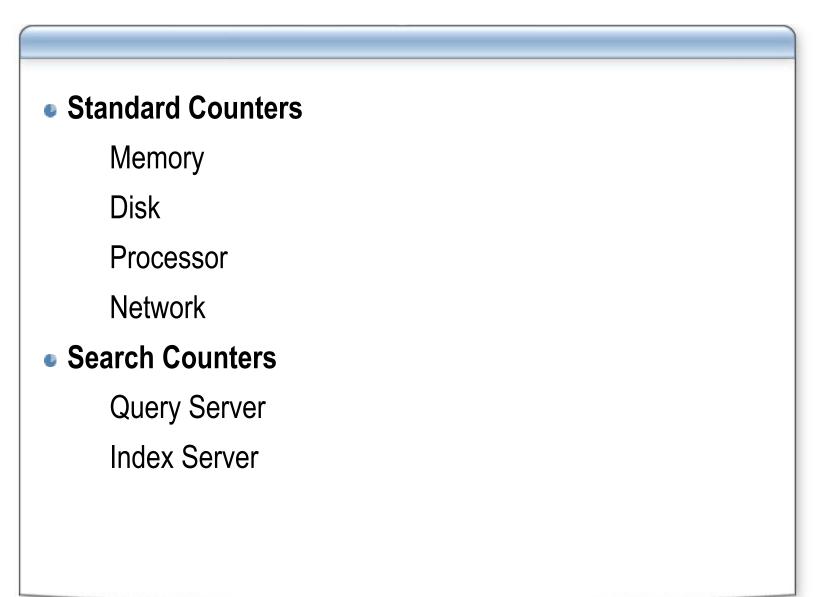

# **Single Server Deployments**

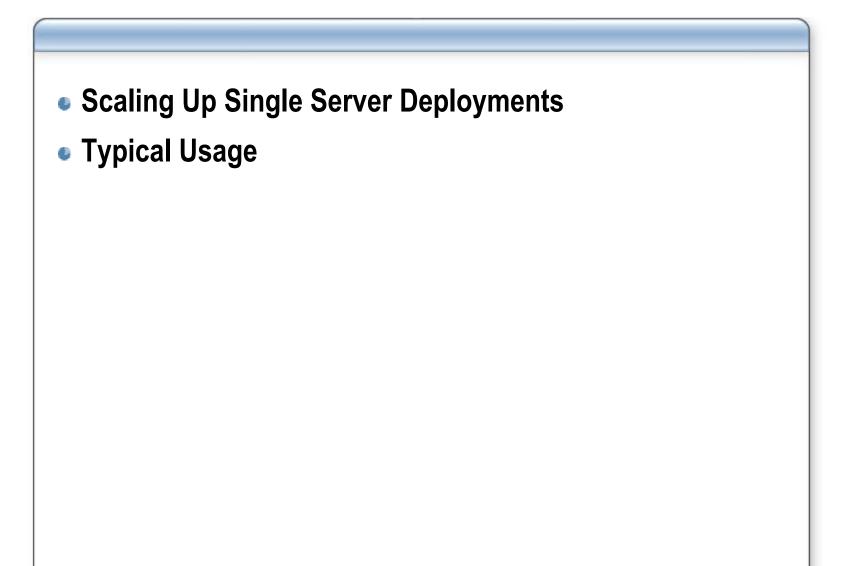

# **Scaled-Out Database Server Deployments**

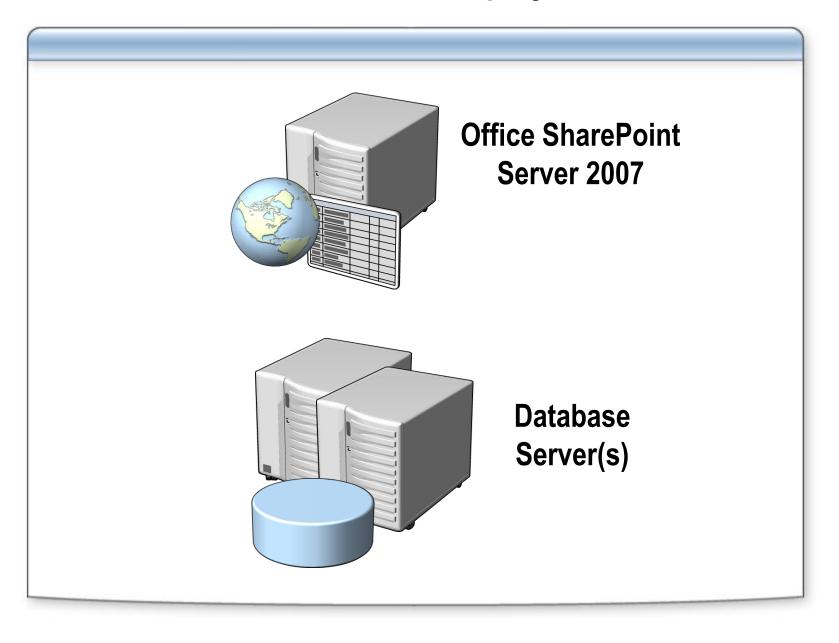

## **Scaled-Out Web Server Deployments**

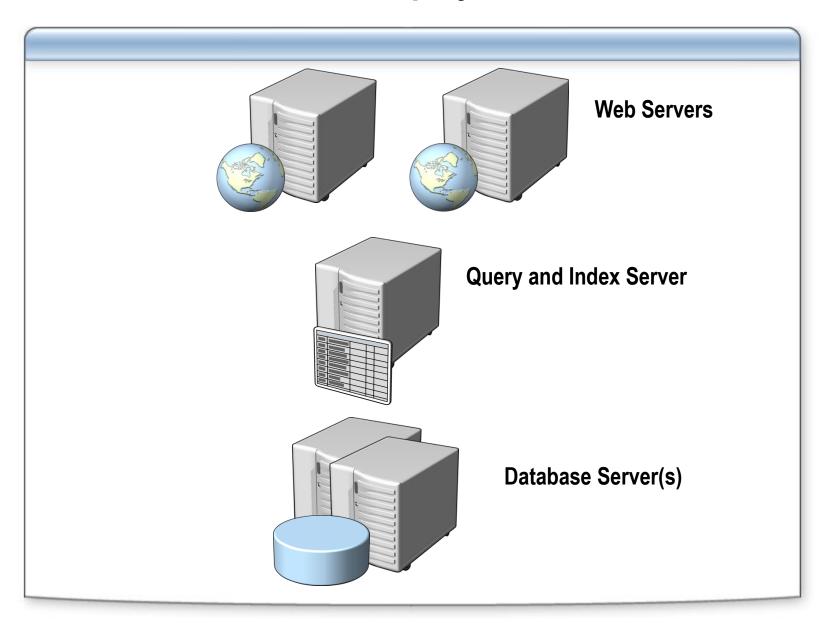

# **Scaled-Out Query Server Deployments**

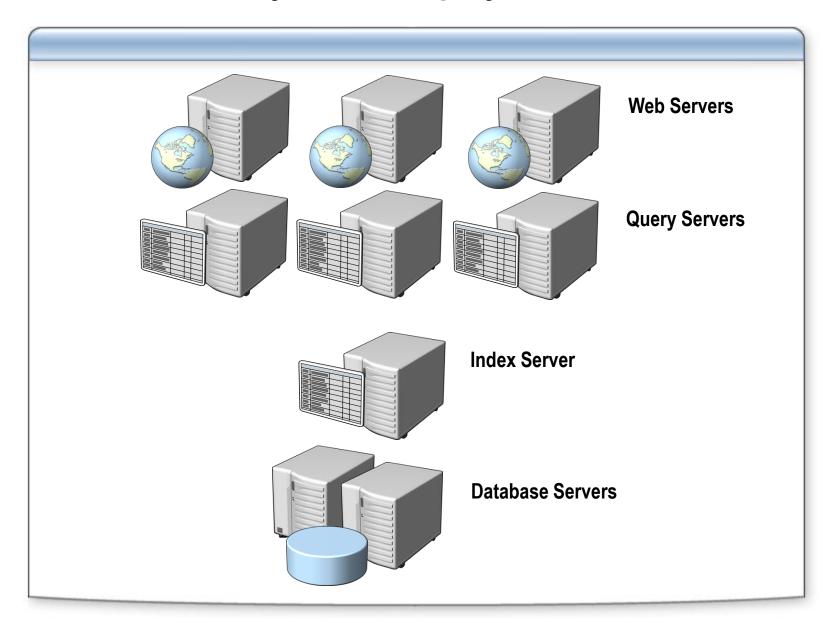

# **Collapsed Web and Query Servers**

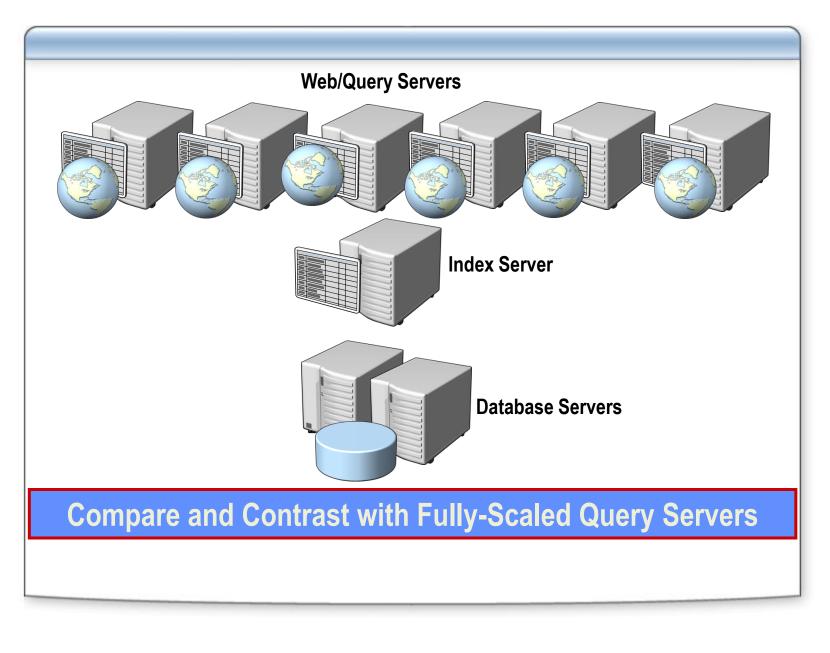

# **Enterprise Search Indexing Performance**

#### Crawler impact rules

Parallel document indexing Degree of parallelism

- Database Load Options
- Dedicated Web Server Option

# **Demonstration: Administering Farm-Level Settings**

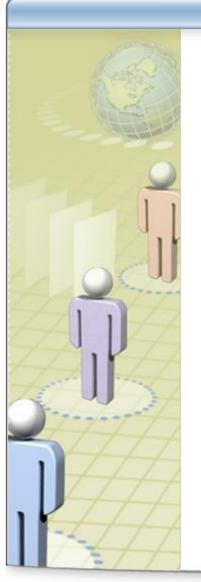

- Configuring Server Roles
- Tuning Indexing Performance
- Specifying Crawler Impact Rules